**Olimpiada Naţională de Informatică Clasa a V-a Soluţii** 

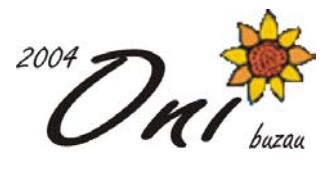

# **Prinţesa**

## **Soluţie**

Citirea rudelor o vom face în vectorul rude. Pentru a găsi pretendenţii la mâna prinţesei construim numere prime (începând cu 2) numere pe care le introducem în vectorul pretendent dacă nu sunt rude. Apoi afişăm vectorul pretendent în ordine inversă. Programul Pascal care rezolvă problema este următorul:

```
var rude: array[1..100] of integer;
     pretendent:array[1..100]of integer; 
     aux,h,k,n,p,i,j,g,L:integer;prim,gasit:boolean; 
begin 
write('k='); readln(k);
write('h=');readln(h);
for i:=1 to h do readln(rude[i]);
p:=2;L:=0;while L<k do begin 
    prim:=true; 
     for j:=2 to p div 2 do 
     if p mod j=0 then prim:=false; 
     if prim then begin 
             gasit:=false; 
              for g:=1 to h do 
              if p=rude[g] then gasit:=true; 
              if not gasit then begin 
                L:=L+1; pretendent[L]:=p; 
                 end; 
              end; 
    p:=p+1; end; 
for i:=1 to L div 2 do begin 
aux:=pretendent[i]; 
pretendent[i]:=pretendent[L-i+1]; 
pretendent[L-i+1]:=aux; 
end; 
for i:=1 to L do 
write(pretendent[i],' '); 
end.
```
## **Soluţie**

Problema poate fi rezoltă prin două metode: folosind un vector care reţine cifrele numărului de telefon sau fără a folosi vectori (în acest caz se construiesc repetat numerele din expresie prin prelucrarea cifrelor din numărul de telefon).

## **Produs 100 puncte**

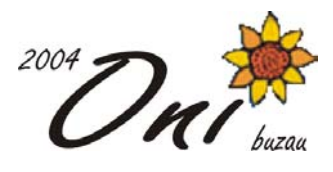

Pentru varianta cu vector, după construirea vectorului cu cifrele din numărul de telefon, se consideră pe rând numerele formate cu prima cifră şi numărul cu celelalte cifre, apoi cel cu primele doua cifre şi celelalte, etc. şi se formează expresiile corespunzătoare. Dintre aceste expresii se reţine cea cu valoarea maximă.

Pentru exemplul din enunt se formează expresiile:

```
2*301=60223*1=23230*1=230 
şi se afişează prima pentru că are valoarea maximă. 
Programul Pascal care rezolvă problema este următorul: 
var x:array[1..20]of byte; 
     a,e1,e2,e1max,e2max:longint; 
     k,i,j,aux:byte; 
begin 
 write('Numar de telefon: '); 
 readln(a); 
k:=0; while a<>0 do 
  begin 
 k:=k+1;x[k]:=a \mod 10; a:=a div 10; 
  end; 
  for i:=1 to k div 2 do 
  begin 
  aux:=x[i];x[i]:=x[k-i+1];x[k-i+1]:=aux; end; 
 e1max:=0;e2max:=0; for i:=1 to k-1 do 
  begin 
  e1:=0; for j:=1 to i do 
   e1:=e1*10+x[j];e2 := 0; for j:=i+1 to k do 
   e2 := e2 * 10 + x[j]; if e1*e2>=e1max*e2max then 
    begin 
     e1max:=e1; 
     e2max:=e2; 
     end; 
   end; 
writeln(e1max,'*',e2max,'=',e1max*
e2max); 
end.
```
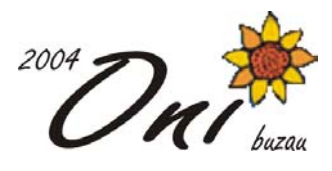

# **Timp maxim de execuţie**: 1 secundă/test

# **Doar o notă să-ţi mai pun... 100 puncte Soluţie**

Problema poate fi rezolvată folosind doi vectori: primul vector reţine notele obţinute de elevi si se construiește cel de-al doilea vector care păstrează frecvența notelor obținute în lucrare. Prin parcurgerea celui de-al doilea vector se vor determina nota (notele) care apare de cele mai multe ori şi notele care nu s-au acordat la lucrare.

```
#include<stdio.h> 
#include<math.h> 
main() 
{int n,i,z, max, v[25], w[10];
//printf(numarul elevilor: "); 
scanf("%d", &n); 
for(i=1;i\le=10;i++) w[i]=0;
//printf("notele obtinute de elevi la lucrarea de control:"); 
for(i=1; i<=n;i++) {scanf("%d", &v[i]); 
 w[v[i]] == 1; } 
max=w[1];
for(i=1; i \leq 10; i++)if (w[i] > max) max=w[i];
for(i=1; i<=10;i++)if(max==w[i]) printf("%d",i);
  printf("\ln");
for(i=1; i<=10; i++)if(!w[i]) printf("%d",i);
printf("\ln");
 }
```